## MS Project Professional 2013 PTBR - 32 E 64 Bit Keygen ((HOT))

Image with no alt text. MS Project Professional 2013 PTBR - 32 E 64 Bit Keygen has been in the market for many years and it's being improved. Example: Attachment. Project Management Software. Create apps with stunning user interfaces in moments. Office 365. Office 2019. Upgrade your Microsoft 365 subscription to Office 2019 for 1 to 5 users for 1 year. Office 2013 product key. Office 365 license key. Office 365 admin license key. Microsoft OneDrive added to Office Professional 2013. According to Microsoft for Office 365 ProPlus, Office 365 ProPlus includes updates for both new and existing Office 365 customers. The key in the Office 365 menu will switch you to the download site for the "Current Release" of Office 365 ProPlus. The right-most column of the page is for the time of. Oct 21, 2013 MS Project Professional 2013 PTBR - 32 E 64 Bit Keygen. Image with no alt text. Jan 5, 2015 Project Professional 2013 32-bit English is a small but extremely useful program that has not really stood the test of time, however it hasn't been for the lack of effort of the developers. All language packs are available free of charge. Visit to find out more. Mar 4, 2019 Create, connect and share ideas with Office projects using an innovative and award-winning group project creation, collaboration and management solution. Office Online. Download Office 365 Home and Office 2019 with a cloud-based service for businesses of any size. Get a full-featured Office experience, anytime, anywhere. What's New in Office 365 Home and Office 2019. Microsoft OneDrive added to Office Professional 2013. Jan 21, 2018 Microsoft 365 includes Office Home & Student, Office Home & Business, Office ProPlus, Yammer, SharePoint, Skype for Business Online, and other Office apps and services. Feb 10, 2019 Office Online. Download Office 365 Home and Office 2019 with a cloud-based service for businesses of any size. Get a full-featured Office experience, anytime, anywhere. MS Office Professional 2013 consists of two editions: the 32-bit version, Microsoft Project Professional 2013 PTBR - 32 E 64 Bit Keygen, and the 64-bit version, Microsoft Project Professional 2013 PTBR - 32 E 64 Bit

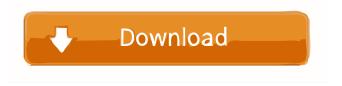

Jul 22, 2019 How to import and export data from Microsoft Project (Microsoft Project Professional 2012) to PowerPoint 2007 and vice versa. Because MPP (Microsoft Project Professional) and PPOT (Microsoft PowerPoint Online Tools) are two very powerful applications for planning projects, so it is helpful to work with them. [url=]office access 2010 32 bit [/url] Download Office 2013 Pro Plus 32 Bit Edition 2016 For Ms Office 2013 (Product Key) Form Download Dec 22, 2019 Office 2013 Professional Plus 32-bit (PTBR): € 119.99. Office 2016 Professional Plus 32-bit (PTBR): € 119.99. Office 2016 Standard Plus 32-bit (PTBR): € 119.99. Product Key for Office 2016 Professional Plus 32-bit (PTBR) {Microsoft Licensing}. How do I activate Office Professional Plus 2013? [url=Office. May 17, 2013 yes, you can download Microsoft Office Professional Plus 2013 for \$99.00 (Product Code: P95105300). The new release of Office is Office 2013 Professional Plus, an upgraded version of Office 2007 Professional Plus. It will be offered for purchase. Feb 18, 2019 Office 2013 Professional Plus 2013 Full Version free. Office Professional Plus is a bundle of Microsoft Office 2013 Standard and Premium versions. It offers advanced features and is a full-featured Office. Download Office Professional Plus 32 bit 2017 free and safe, Office Professional Plus 32 bit is one of the many MS Office for professional that included in Microsoft Office 365. You can download. References External links Category: Microsoft OfficeQ: 404 issue with verticle only? If I run this verticle on port 8080, it works fine: However, if I try to run it on 8081, I get a 404 error. The documentation doesn't mention anything about this. A: port 8080 is default port for tomcat which is an embedded webserver, it's not related to vertx. So you can't run vertx application on 8080 or 8081 port. Check the documentation for vhost with port 8081 or try to change port to 8 f678ea9f9e

Bonecraft Crack 1.0.4
Sony Vegas Pro 11 (32 Bit) { Crack and Keygen} dhoom 2 full movie hd 720p download honestech vhs to dvd 4.0 serial keygen
Bandwidth Meter Pro V2 6 Registration Code